# md2tufte

Exemplary overview document · v2021-09-10

This document is an exemplary usage of this tool. Of course it will look better with actual documents when the content is longer and the lines break more nicely.

## Features

This document was created with md2tufte - a tool which takes a markdown file as input and returns html and pdf as output. It supports the usual markdown syntax and is augmented with a substitution header. To place something in the margin, use the  $\emptyset$  = syntax.

For further examples, refer to the README file. You can use in-document references.

As you see, you can put about anything in the margin. If you want to control that something should be only visible in the pdf version of the document but not in the html version, use the <code>@ =latex=</code> syntax. Currently there is no inverse, i. e., <code>@ =html= will not</code> work.

**relikd** github.com/relikd +1 201 555-0142

A HTML version of this document using a responsive layout for small screens is available at https://relikd.github.io/ md2tufte/bin/en-example.html multi line, super long name desc with various other words than these mere few you saw in the beginning!

e.g., see section Requirements.

### Requirements

- pandoc
- Python 3
- xelatex

### Usage

make all builds all \*.markdown files in the directory.
make file.html just build the html version of a specific file.
make file.pdf equivalently build pdf.
make file.tex build the intermediate file only.

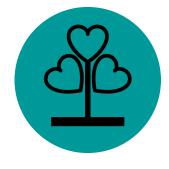

You can use margin images!